48 В КОЖНОЇ ЛЮДИНИ

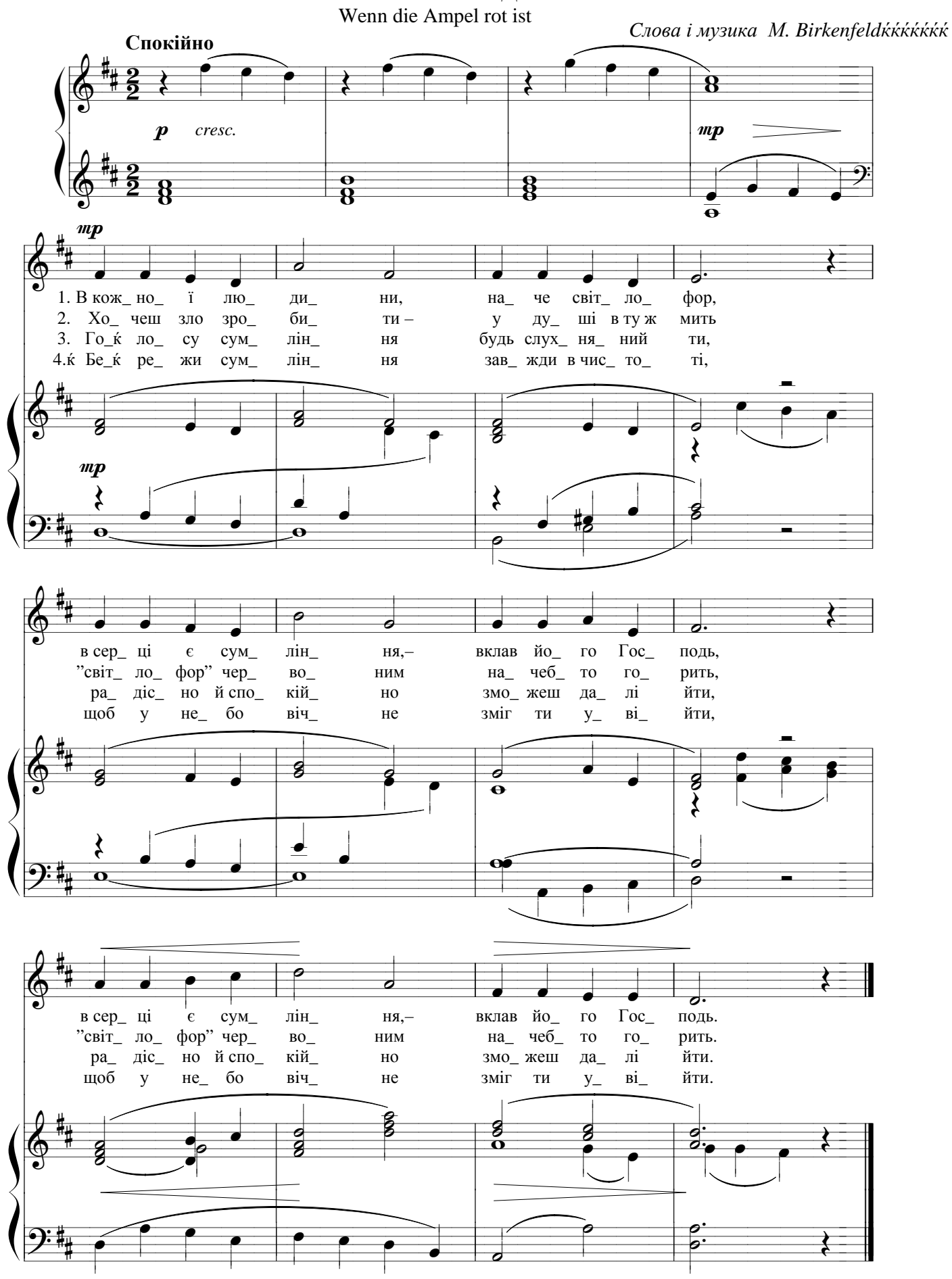